# **Explore the Free Lightroom Presets & Kits**

# [Download Setup + Crack](http://blogbasters.com/dudek/ZG93bmxvYWR8RWUwTnpSb2RYeDhNVFkxTmpZME1EZ3hOM3g4TWpVNU1IeDhLRTBwSUZkdmNtUndjbVZ6Y3lCYldFMU1VbEJESUZZeUlGQkVSbDA/gentleness/svengate/titusville?ZG93bmxvYWQgcHJlc2V0IGxpZ2h0cm9vbSBwaG90b3Nob3AZG9=divx/vlade)

#### **Download Preset Lightroom Photoshop Crack + Activation Code [Mac/Win]**

\* (In the following steps, I use the term \_image\_ to mean both a raster image file and a digital photo.) \* To open an image in Photoshop, open it by using Windows Explorer and selecting it in the folder. Right-click or Ctrl-click the file and select Open. \* Open the Layer Window (View) by choosing Window > Layers. A window or preview pane will open to the image you've selected. \* The basic elements you see in the Layer window are \_layers\_, and using Photoshop, you can add, edit, and delete layers to your image. If you make a mistake, you can remove layers and then add them back. \* Layers have names; for example, the Background and Etched Interior Layer have names. Names are important because they help you keep track of your layers and are useful for organizational purposes. \* There are three ways to add a layer to the image: \*  $\text{\_Layer}\rightarrow$  $New$ . Right-click on the image and select Layer > New. A new layer will appear in the Layers palette. \* \_Layer\_  $\rightarrow$  \_New from Background\_. Double-click on the Background Layer in the Layers palette. A new layer will appear in the Layers palette. \* Layer  $\rightarrow$  New from Visible. Right-click on any layer and select Layer > New from Visible. A new layer will appear in the Layers palette. To move a layer, select the layer and choose Layer > Move. To rename a layer, select the layer and type the new name in the Layer Name text box that appears. To delete a layer, select the layer and choose Layer > Delete. FIGURE 1-1: Select an image and choose Window > Layers to open the Layers window. FIGURE 1-2: You can add, delete, and move layers. FIGURE 1-3: Copy layers from one image to another. FIGURE 1-4: You can add and modify the Blur filter. FIGURE 1-5: Decide whether the new layer is attached to the existing layer; turn off the Attach Layers check box to detach the layer. FIGURE 1-6: You can select the Blur filter to apply it to the selected layers. FIGURE 1-7: You can apply

#### **Download Preset Lightroom Photoshop Crack Keygen For (LifeTime) Latest**

Adobe Photoshop is the leading professional graphics software for working with image editing and graphic design. It has all the professional features that make photo editors create incredible art and create incredible graphics that show-off your business, your products, and your ideas. Photoshop also features vector and raster layers, which makes it an extremely powerful tool to use for web designers as well. It's the most popular and most powerful graphics software on the market, and has been since 1995. Photoshop is the most powerful and popular tool for enhancing photos and making images for many other things, such as websites, and even video games. I've made images for three different video games to date, as well as

images used for print in magazines, and for websites. Adobe Photoshop Suite is a collection of all the graphic design and photo editing software packages under the Adobe® umbrella. It includes Photoshop Creative Cloud along with other Adobe products such as Illustrator, InDesign and Dreamweaver. The suite allows you to work with all types of graphics, including text and typography, layouts, web pages and even 3D animation. Photoshop is the most powerful graphics editor and the most popular and used for editing, enhancing, and making other types of images. Photoshop also has an enormous amount of power when it comes to graphic design. Photoshop features include the ability to work with layers, areas and selections, create simple graphics or complex 3D images, resize images, adjust brightness and contrast, crop images, have an easy to use interface, blend textures, edit color, remove marks and many other features that make it a powerful editor and an indispensable tool in all forms of creative work. Photoshop is the most used and the most popular image editing software package among graphic designers. It was one of the first image editing software packages, it's the most powerful, and it's a Photoshop package. Image editing is a tool that everyone needs to have available to them. If you're a graphic designer, you need to have the tools for creating, manipulating, and transforming imagery at your fingertips. Adobe Photoshop features include working with layers, the possibility of creating complex 3D images, working with graphic design elements like text, and creating vector graphics. Photoshop is the most powerful graphics software package that can be downloaded by everyone. Photoshop is a powerful and easy to use tool for creating graphics, making websites, and much more. 05a79cecff

# **Download Preset Lightroom Photoshop Crack License Keygen**

Q: Process Builder - Referencing an External Object I'm trying to reference an external object that I've created using Process Builder from a trigger. I created this external object manually in Developer Studio. It's not a custom object so the id is 13, but I needed this to be an opportunity of another custom object so the id was 90. I then edited the Process Builder to look like this AND( ProcessInstance.DeveloperName =: myEntityObject.DeveloperName, Field(code c) = :myField, Field(name c) = :nameString ) I'm getting a "invalid field lookup" error, but it's important to know that the reference is working because if I take out the field lookup, I get no records, and if I leave it, I get the records that I want. The only problem is that the field lookup fails. What am I missing? Is there something I need to add to the Process Builder definition to make it work? A: I ended up adding in the following line, and now it works: System.runAs(myEntityObject.get(Id).get("User ID  $c$ ")) This looks up the User ID c field on the referenced object. I had to do this because the system user isn't allowed to create a process. It still needs a user to finish the process. I don't know why it wasn't working but this is how it ended up working. RENTON, Wash. -- Seattle Seahawks cornerback Richard Sherman was not happy with a Pro Bowl selection brought about by his four interceptions Sunday in the NFC championship game. His comment was directed at the one he didn't play in -- the one that was one of the best parts of his performance. It came in the locker room after he and Seattle's defense returned to the Carroll Stadium locker room. It was similar to an apology Sherman and fellow Seahawks cornerback Walter Thurmond made after the Seahawks' 24-22 victory. But there was more to it. "You guys are going to make a fool out of me? I've played this week all year," Sherman told reporters. "I was going to get it anyway because I play the position. I've played well throughout the season. You guys, you made fun of me, you took the credit away from

### **What's New In Download Preset Lightroom Photoshop?**

Circulating 24-h lymphocyte DNA content in women with endometriosis. Endometriosis has a complex aetiology and although studies have indicated a proliferative role for the eutopic endometrium in the development of endometriosis lesions, the role of the circulating lymphocytes has not been investigated. It was hypothesised that endometriosis would be associated with higher circulating DNA content in lymphocytes. The status of immune activation in women with and without endometriosis may be influenced by an altered ratio of CD4+:CD8+ T-cells. For this reason, the ratio of lymphocyte DNA content was also measured in these women. Blood was obtained from 21 women with endometriosis (mean age 32 +/- 8.3 years, mean body mass index 21 +/- 3.2 kg/m2) and 13 women without endometriosis (mean age 31 +/- 5.7 years, mean body mass index 20.3 +/- 2.5 kg/m2) and lymphocyte DNA content determined. The distribution of lymphocyte DNA content was skewed towards lower values in the women with endometriosis (mean DNA content 15.16 +/- 1.1 vs 11.03 +/- 0.81 ng in the controls;  $p = 0.000$ ) suggesting that there was an increase in the proportion of cells that had undergone DNA fragmentation in women with endometriosis. In the study of the CD4+/CD8+ ratio, no difference was found in women with (mean 1.22 +/- 0.24) and without (mean 1.27 +/- 0.25) endometriosis ( $p = 0.897$ ). These results demonstrate the potential of circulating lymphocytes as a source of cell-free DNA in the peripheral circulation and their utility as a source of circulating DNA for investigation of disease status.Q: asynchronous dispatch table in c# i try to create something like to use in iphone which will invoke the function void (\*dispatchTable) (id, SEL, id) NS\_DEPRECATED\_IOS(3\_2) \_\_deprecated\_\_; is it possible in c# A: You can use delegates to declare async methods, and delegates supports all the ASync functions, so you should be able to do something similar. Q: Django CreateView get(self, request, \*args, \*\*kwargs

# **System Requirements For Download Preset Lightroom Photoshop:**

Windows OS: Windows 2000, Windows XP, Windows Vista, Windows 7, Windows 8, Windows 10 Windows OS: Macintosh OS: OSX 10.5 Mac OS: Playstation 2 (DUALSHOCK) hardware platform: PlayStation 2 system model numbers: 7000, 6000, 4000, 2000, 3000, 5000, 1000, 2000, 4000, 3000J, 5000, 2000X, 6000, 4000, 7200, 7000, 3200, 4000, 3200, 7000, 7500, 5000, 7000, 3200, 3200, 5200, 5000,

#### Related links:

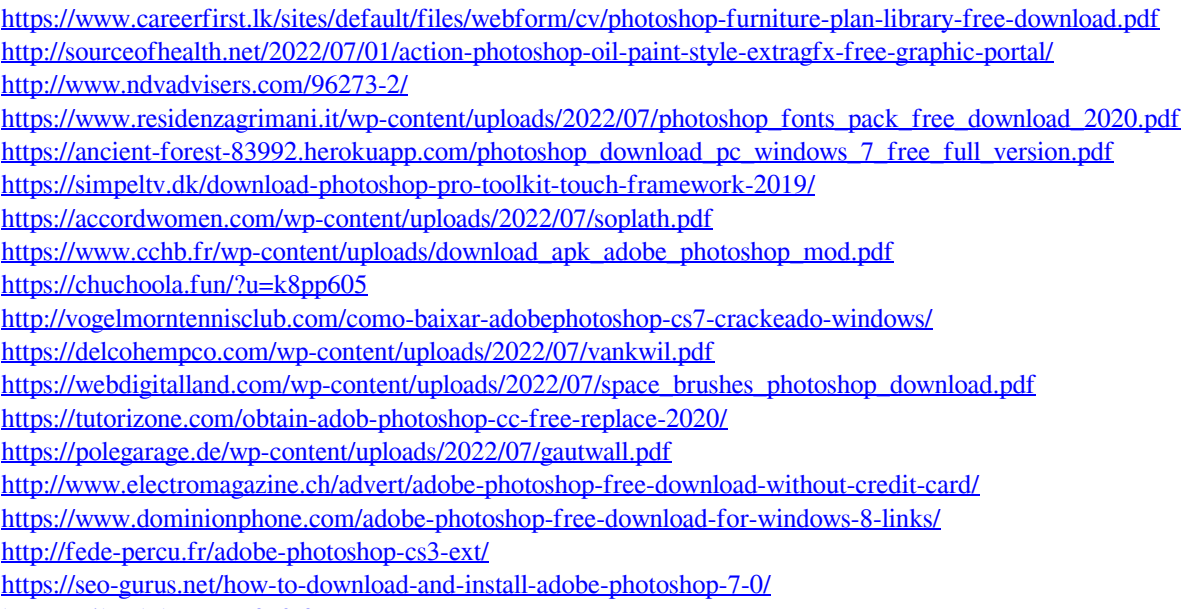

<https://trikonbd.com/11280-2/>

[https://myfairytale.blog/wp-content/uploads/2022/07/photoshop\\_free\\_setup\\_download\\_for\\_pc.pdf](https://myfairytale.blog/wp-content/uploads/2022/07/photoshop_free_setup_download_for_pc.pdf)